## Adobe Photoshop 2022 Download Free License Key {{ Hot! }} 2023

Installing Adobe Photoshop is fairly easy, but you'll need to crack it first. To crack Adobe Photoshop, you will need a program called a keygen. This is a program that generates a valid serial number for you, so that you can activate the full version of the software without having to pay for it. Once the keygen is downloaded, run it and generate a valid serial number. Then, launch Adobe Photoshop and enter the serial number. You should now have a fully functional version of the software. Just remember, cracking software is illegal and punishable by law, so use it at your own risk.

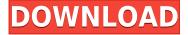

I prefer to start this review by reminding you of some basics. An image editor must be able to manage layers. They enable you to create and combine images, add bevel effects, draw some artistic effects, erase parts and more. Layers in the app should be easy to access and use. A layer needs to be accessible even if the image contains more than one image. This means that layers can be linked to the work of art. They can be merged and grouped. Of course, layer styles are a must. It can help you combine a very complex image with a few basic shapes. Layers can help you create some interesting effects like layer masks. They can also be grouped so that you can combine two or more layers into a single one. They can be placed on top of each other. The layers that you add should be linked to the work of art. If you want to use them in the future, you can save them. You can export or send them to a digital printer, or you can even send them to Photoshop itself. This is true for all image editing apps, but Photoshop is highly optimized for layers and they enable you to work magically. In addition, they help you manage a myriad of basic image effects. For example, they enable you to choose a gradient, adjust its angle or even create one. The tool also comes with a few different brushes, including an easy-to-use grayscale brush and a nice set of color ones. The new CC is loaded with more than 300 features, so this list will obviously need to be streamlined. The roadmap includes major upgrades to its photo collages, compositing, cloning, and drenching tools, an intelligent panorama enhancer, more advanced adjustments to images (like smooth and unsharp mask), the extension of Lightroom analytics, and much more. There's a companion software development kit (SDK) to enhance third-party development. At last count, the SDK was only in beta, so the full range of its functionality will have to be seen.

## Adobe Photoshop 2022Hacked WIN + MAC 2022

As you'll see below, Lightroom vs Photoshop is less a guestion of which is best but more a question of what you want to do. They have different purposes and for many photographers and editors it's not a question fo either or - they use both but at different stages of their editing process. A few years ago, the Adobe family released a new version of Photoshop that was based on a 3D content creation platform called After Effects. That version of Photoshop, which is now known as Photoshop CC 2019, was based on the new version of After Effects. It's still the most powerful version of Adobe Photoshop, but it doesn't offer as many new features and tools as the previous version, Photoshop CS6. It has all the tools that you need for basic image editing, but it doesn't include some of the more advanced tools that CS6 offered. Adobe software is known for its excellent image editing capabilities. Photoshop is the most popular photo editing software. It is the most widely used photo editing software on the planet. Photoshop is a very powerful tool that will give you the precise control you need to get the effect you want using layers, masks, and adjustments. To edit photos quickly and effortlessly, Photoshop is the best tool. Should you choose to use Photoshop, you will need to have an Adobe Photoshop application. You will not be able to use Photoshop without either having Photoshop or having a different photo editing software that has the Photoshop plug-in. A good way to think about Photoshop is to imagine it as a pair of scissors. After you zoom in on an image and move the sliding window around, the image within the window is displayed as what's called an *image layer*. If you change the color of that image layer, it changes the colors of the pixels in that image. e3d0a04c9c

## Adobe Photoshop 2022Product Key License Keygen For Mac and Windows 64 Bits {{ last releAse }} 2023

The search functionality in Photoshop is a standout feature. You can search within images, within documents, and through the cloud. Once you search for a file in a specific format, it's ready to be used. This means that you can use images found in friends' collections in one place. When your content sits on someone's computer, they are likely checking a photo very frequently. Searching by that user's name means you can preview content that is suitable for the type of photo they need in seconds. One of Photoshop's most powerful tools is the Content-Aware Fill feature. This is an amazing tool for revealing details and/or filling in unwanted spots in a photo. Characteristics that Adobe Content-Aware Fill requires include similar colors and similar textures surrounding a spot. For example, consider a photo containing a drop of ink in a green shirt. The content-aware fill will highlight the shirt and fill the hole left there. You won't even have to select the area and reselect it in most cases. When you are unsure about what to do with your photo in Photoshop, you just need to import the file into Photoshop and begin making changes. Okay, but can you really edit a photo with images? Does Photoshop automatically add tons of adjustments to a photo? What exactly does Photoshop do to a photo in terms of adjustments and editing? Believe it or not, Photoshop makes all of these changes to photos. While most people are familiar with the common uses of the tools built in to Adobe Photoshop, you can take advantage of even more powerful features by tapping into Adobe's massive catalogue of add-ons. You can create a stamp, change characters with a random font, use an AT&T Toolkit plug-in to create Photoshop brushes, convert images to manipulate them into photographs, and make it easy to draw shapes instead of drawing them. By importing different fonts, you can change the look of text in a photo. In order to make this easy, you can change fonts through a button on the Character Panel.

adobe photoshop cs6 install free download for windows 7 photoshop download 7.0 for windows 7 free photoshop download for windows 7 free adobe photoshop download for windows 7 free adobe photoshop download for windows 7 free full photoshop download for windows 7 free photoshop download for windows 7 32 bit adobe photoshop cs2 9.0 free download mac photoshop 2021 free download for windows 7 64 bit photoshop 2015 download for windows 7

Adobe Photoshop allows you to manipulate photographs by dragging an image directly into the program. You can use the brush tool to erase, add, and modify pixels, blend colors, and sharpen images. It can also increase or decrease the resolution of an image, crop images, and allow you to fill out a photo in an area such as the background, where a photo was previously cropped, or where it was cut away. After you've taken a photo, you can select your favorite from the library of images stored on your computer, and add a vignette effect to a shot to make the image look more aesthetically pleasing. You can also crop your photos to make them more tightly fit the frame. Use the Spot Healing Brush. The Spot Healing Brushes helps you fix damage to your images. All the brushes are interactive, so you can decide where to use it. With the Spot Healing Brush, you can seamlessly patch areas on the image, change the area's size, make it transluscent, or remove blemishes and damage much more precisely than simply enlarging a pixel. Use the brush tool to paint over an area on the image like this: The updated easier plugins to display charts on its timeline, and it also accepted Photoshop during an export to third party plugins are some of the

features of Photoshop for 2019. The most exciting update to the software has got the Adobe Portfolio plug-in, so that you can add products to your portfolio in a jiffy. Mail Merge has been improved as a plugin to edit and create PDFs with custom templates and web forms. However, now you only need to add your custom CSS and a template, and Mail Merge will do the rest of the job. You can also communicate in Tweetdeck, or directly from your personal account.

Since Photoshop has grown to have a user base that stretches into the tens of thousands, the learning curve can be steep initially. All of the features of the program are there, just in a different order than the user interface. However, that is a problem for a hobbyist or beginner to use, and it is hard to replace or even match the professional level of output quality. For these reasons, Photoshop Elements is a great alternative. However, it still has a steep learning curve to work your way up from somewhat basic image tasks with no real paths to success. Photoshop is extremely powerful, versatile, and affordable software that offers a wide range of features. You can save time and money by creating digital output quickly and easily with built-in tools and features that save you hours of work. It is also the industry standard software so you are sure to be able to continue using the same software as a professional. However, this wide-ranging feature set is often confusing to a new user. Learning Photoshop can be both fun and frustrating. The tools are many and the instructions are there, but they need to be mastered. Photoshop's comprehensive feature set makes it one of the world's most popular tools, but its complexity and steep learning curve can be a problem. Photoshop Elements allows you to quickly create and modify the quality of your images with features that are found in the professional version of Photoshop. This is a powerful and easy to use software to help you edit photographs faster with features that are similar to the professional Photoshop.

https://soundcloud.com/apneosenwest1970/jazlerradiostarv2230multilingualcracked-djinn

https://soundcloud.com/iyiolagodiasd/cd-teacher-top-notch-1-activebook-torrent

https://soundcloud.com/pauchidzofouz/jpegmini-pro-windows-crack-activation

https://soundcloud.com/agasmicvi1987/x-force-keygen-fabrication-camduct-2018-key

https://soundcloud.com/ohowhelenx/serial-para-office-suite-pro-android

https://soundcloud.com/dowgeveta1988/download-buku-tilawati-jilid-3

https://soundcloud.com/lesefegotf1983/itactil-lider-11-full-version

https://soundcloud.com/rocdegumo1977/endnote-x9-crack-plus-product-key-2019-latest-version

https://soundcloud.com/derhandlasas1975/easy-sysprep-v3-final

https://soundcloud.com/neuswizbucklan1978/porlesstekemp

https://soundcloud.com/niekiegemlix/microsoft-office-2013-croatian-language-pack

To make your photos look better, you may add some effects in Photoshop. There are some great effects that you will love to use, for example, add a stream of images in your images to add some cool looks, or you may reshape your images with the help of a tool called "Glamour Glow". You will get some of the most powerful and feature-rich tools for image editing and design and you will love it. To save your images in various formats, you may use Adobe Photoshop Lightroom. Lightroom is an all-powerful post-processing editor that allows you to create and modify slideshows, slideshow movies. It is available on Mac, Windows and iPhone and iPad. As you know, Lightroom has the all-powerful features, for example, the ability to connect remotely, such as on a TV, and the ability to filter your photos such as the ability to receive great Black & White images, highlighting, or even powerful tools such as resizing the images, exposure can add highlight to your photos, easily crop the image and more. However, it's far from perfect! One of the biggest complaints about Elements is its false sense of security; it doesn't do most of what the full editor does by default. If you feel like

you need to be a photo editing ninja, expect to have to battle Photoshop's not-so-supportive default configurations. Another new functionality is Photoshop's ability to edit geometry like straight paths and focus-free curves. To use it, you need to select the layer on which you plan to edit geometry, and then click the Geometry button (or press K or Ctrl+G). Then, you need to select the type of path selection you want from the Paths palette.

On the downside, running a content management system on a day-to-day basis can be extremely time consuming. The application can be challenging to master for those who don't have much experience with multimedia editing tools. CyberSlice has developed Motions, a tutorial-based training system which teaches Photoshop feature-by-feature, step-by-step, from novice to pro, creating up to 2000 images at a time. It also guides you through all shortcuts to create complete photo projects in a short span of time. The system uses easy-to-follow animated presentations based on artwork, interaction and interaction features of software, which clearly separate the tutorial segment from the graphics. CyberSlice Motions instantly creates a concise and relevant training program for beginners or professionals in just a few minutes. It's the best way to create a fun and practical blended learning system, without cracking your creative juices over learning Photoshop itself. Another CyberSlice trainer focused on large-scale projects such as architectural design, architectural visualization, and graphic design. There are several pre-designed projects such as "Timeless", "Ethereal", "Nemesis", and others. The trainer walks you through step-by-step in creating an image, such as a water contour effect or a Photoshop concept image. **Timeless -**

**Ethereal** 

**Ethereal** 

**Nemesis** 

**Nemesis** 

Cubic

**Cubic** 

Solar

Solar

**Glue Stream** 

Glue Stream

**Cityscapes** 

Cityscapes

**Above Hellgate**